## p≡p-mail-tool

Using  $p \equiv p$  for email with ordinary Mail User Agents

A status report with some personal opinions

Luca Saiu positron@pep-project.org

p≡p Foundation

2023-06-26

Updated version, last changed on 2023-10-19.

Luca Saiu

These slides are not being kept up to date with software changes: as of 2023-10 p≡p-mail-tool already has many new features not mentioned here.

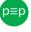

## My purpose

p≡p-mail-tool is a new software I wrote to make p≡p-for-email support more Mail User Agents with little effort.

Many hackers are particular in their preferences for mail software: by supporting software popular among technical people we can get mindshare.

This new software is also useful for us to develop and debug the  $p \equiv p$  Engine.

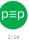

Luca Saiu

## My way of using mail

#### I am old

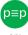

#### I am old

Luca Saiu

- email is my favourite mean of communication (or second favourite after Usenet)

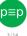

#### I am old

Luca Saiu

- email is my favourite mean of communication (or second favourite after Usenet)
- asynchronous, allows for long, carefully-written messages

I care about free software

l am a sentimental persor

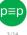

#### I am old

- email is my favourite mean of communication (or second favourite after Usenet)
- asynchronous, allows for long, carefully-written messages

#### I care about free software

I follow many GNU project mailing lists (and others)

I am a sentimental persor

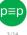

#### I am old

Luca Saiu

- email is my favourite mean of communication (or second favourite after Usenet)
- asynchronous, allows for long, carefully-written messages

#### I care about free software

• I follow many GNU project mailing lists (and others)

l am a sentimental persor

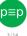

#### I am old

- email is my favourite mean of communication (or second favourite after Usenet)
- asynchronous, allows for long, carefully-written messages

#### I care about free software

• I follow many GNU project mailing lists (and others)

#### I am a sentimental person

- I keep every message since 2005
  - ... because in 2005 I had a hard disk crash
  - lost my mail archive between 1997 and 2005!
- (I even keep spam)
- millions of messages; multiple mailboxes, complex classification

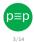

Mail is important: I will not tolerate an unusable or inconvenient setup

#### I am old

- email is my favourite mean of communication (or second favourite after Usenet)
- asynchronous, allows for long, carefully-written messages

#### I care about free software

• I follow many GNU project mailing lists (and others)

#### I am a sentimental person

- I keep every message since 2005
  - ... because in 2005 I had a hard disk crash
  - lost my mail archive between 1997 and 2005!
- (I even keep spam)
- millions of messages; multiple mailboxes, complex classification

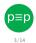

Mail is important: I will not tolerate an unusable or inconvenient setup.

#### I am old

- email is my favourite mean of communication (or second favourite after Usenet)
- asynchronous, allows for long, carefully-written messages

#### I care about free software

• I follow many GNU project mailing lists (and others)

#### I am a sentimental person

- I keep every message since 2005
  - ... because in 2005 I had a hard disk crash
  - lost my mail archive between 1997 and 2005!
- (I even keep spam)
- millions of messages; multiple mailboxes, complex classification

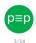

Mail is important: I will not tolerate an unusable or inconvenient setup

#### I am old

- email is my favourite mean of communication (or second favourite after Usenet)
- asynchronous, allows for long, carefully-written messages

#### I care about free software

• I follow many GNU project mailing lists (and others)

#### I am a sentimental person

- I keep every message since 2005
  - ... because in 2005 I had a hard disk crash
  - lost my mail archive between 1997 and 2005!
- (I even keep spam)
- millions of messages; multiple mailboxes, complex classification

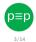

#### I am old

- email is my favourite mean of communication (or second favourite after Usenet)
- asynchronous, allows for long, carefully-written messages

#### I care about free software

• I follow many GNU project mailing lists (and others)

#### I am a sentimental person

- I keep every message since 2005
  - ... because in 2005 I had a hard disk crash
  - lost my mail archive between 1997 and 2005!
- (I even keep spam)
- millions of messages; multiple mailboxes, complex classification

Mail is important: I will not tolerate an unusable or inconvenient setup.

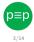

Luse the command line.

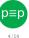

I use the command line.

#### Linguistic interfaces are superior to graphical interfaces for human interaction

- an defend this statement. See my Griss 2022 presentation in defende or language as an interface a statement of the obviou
- Judes, noops, , , agoingmoner may, darney auguste strates burn game about 10 01. pur
- Video recording: https://audio-video.gnu.org/video/ghm2022/2022-10--language--saiu--ghm.webmj

Even more than the Unix command line I use the GNU Emacs https://gnu.org/s/emacs text editor

- essentially a Lisp environment https://en.wikipedia.org/wiki/Lisp\_(programming\_language), written
   in C (loss to a second greene)
- all the editor functions written in Lisp
- scriptable, user-extensible
  - entire applications written on top of Emacs

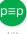

Luca Saiu

Luse the command line.

#### Linguistic interfaces are superior to graphical interfaces for human interaction

[I can defend this statement. See my GHM 2022 presentation "In defence of language as an interface – a statement of the obvious":

- Slides: https://ageinghacker.net/talks/language-slides--saiu--ghm-2022--2022-10-01.pdf
- Video recording: https://audio-video.gnu.org/video/ghm2022/2022-10--language--saiu--ghm.webm]

Even more than the Unix command line I use the GNU Emacs https://gnu.org/s/emacs text editor

- essentially a Lisp environment https://en.wikipedia.org/wiki/Lisp\_(programming\_language), written
   in C new new new language
- all the editor functions written in Lisp
- scriptable, user-extensible
  - entire applications written on top of Emacs!

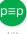

Luca Saiu

I use the command line.

#### Linguistic interfaces are superior to graphical interfaces for human interaction

[I can defend this statement. See my GHM 2022 presentation "In defence of language as an interface – a statement of the obvious":

- Slides: https://ageinghacker.net/talks/language-slides--saiu--ghm-2022--2022-10-01.pdf
- Video recording: https://audio-video.gnu.org/video/ghm2022/2022-10--language--saiu--ghm.webm]

- essentially a Lisp environment https://en.wikipedia.org/wiki/Lisp\_(programming\_language), written
   in C new new new language
- all the editor functions written in Lisp
- scriptable, user-extensible
  - entire applications written on top of Emacs!

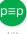

I use the command line.

#### Linguistic interfaces are superior to graphical interfaces for human interaction

[I can defend this statement. See my GHM 2022 presentation "In defence of language as an interface – a statement of the obvious":

- Slides: https://ageinghacker.net/talks/language-slides--saiu--ghm-2022--2022-10-01.pdf
- Video recording: https://audio-video.gnu.org/video/ghm2022/2022-10--language--saiu--ghm.webm]

- essentially a Lisp environment https://en.wikipedia.org/wiki/Lisp\_(programming\_language), written
  in C (Lisp is a work of genius)
- all the editor functions written in Lisp
- scriptable, user-extensible
  - entire applications written on top of Emacs!
  - I use Gnus (by Lars Magne Ignebrigsten; https://gnus.org), running on top of Emacs, as my Mail User Agent

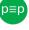

I use the command line.

#### Linguistic interfaces are superior to graphical interfaces for human interaction

[I can defend this statement. See my GHM 2022 presentation "In defence of language as an interface – a statement of the obvious":

- Slides: https://ageinghacker.net/talks/language-slides--saiu--ghm-2022--2022-10-01.pdf
- Video recording: https://audio-video.gnu.org/video/ghm2022/2022-10--language--saiu--ghm.webm]

- essentially a Lisp environment https://en.wikipedia.org/wiki/Lisp\_(programming\_language), written
   in C (Lisp is a work of genius)
- all the editor functions written in Lisp
- scriptable, user-extensible
  - entire applications written on top of Emacs!
  - I use Gnus (by Lars Magne Ignebrigsten; https://gnus.org), running on top of Emacs, as my Mail User Agent

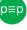

I use the command line.

#### Linguistic interfaces are superior to graphical interfaces for human interaction

[I can defend this statement. See my GHM 2022 presentation "In defence of language as an interface – a statement of the obvious":

- Slides: https://ageinghacker.net/talks/language-slides--saiu--ghm-2022--2022-10-01.pdf
- Video recording: https://audio-video.gnu.org/video/ghm2022/2022-10--language--saiu--ghm.webm]

- essentially a Lisp environment https://en.wikipedia.org/wiki/Lisp\_(programming\_language), written in C (Lisp is a work of genius)
- all the editor functions written in Lisp
- scriptable, user-extensible
  - entire applications written on top of Emacs!
  - I use Gnus (by Lars Magne Ignebrigsten; https://gnus.org), running on top of Emacs, as my Mail User Agent

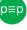

Luse the command line.

#### Linguistic interfaces are superior to graphical interfaces for human interaction

[I can defend this statement. See my GHM 2022 presentation "In defence of language as an interface – a statement of the obvious":

- Slides: https://ageinghacker.net/talks/language-slides--saiu--ghm-2022--2022-10-01.pdf
- Video recording: https://audio-video.gnu.org/video/ghm2022/2022-10--language--saiu--ghm.webm]

- essentially a Lisp environment https://en.wikipedia.org/wiki/Lisp\_(programming\_language), written in C (Lisp is a work of genius)
- all the editor functions written in Lisp
- scriptable, user-extensible
  - entire applications written on top of Emacs!
  - I use Gnus (by Lars Magne Ignebrigsten; https://gnus.org), running on top of Emacs, as my Mail User Agent

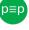

## [Gnus: quick demo]

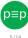

My way of using email What hackers want. How email works

### Am I an unusual case?

#### Am I an unusual case?

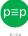

Luca Saiu

#### Am I an unusual case?

- No, just a hacker [in the GNU sense];

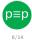

#### Am I an unusual case?

- No, just a hacker [in the GNU sense];
- other hackers have different but equally strong preferences. Hackers want expressivity and control.

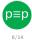

#### Am I an unusual case?

- No, just a hacker [in the GNU sense];
- other hackers have different but equally strong preferences. Hackers want expressivity and control.
- (maybe, thinking again, I am unusual: I also have to test the p≡p Engine)

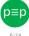

## Email: servers and clients (remote case only)

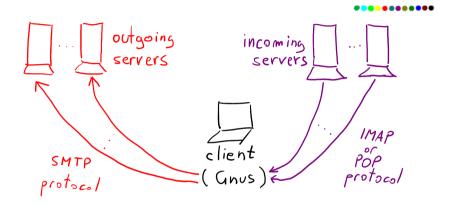

The outgoing servers and incoming servers may run on the same server machine but speak different protocols. The client is a user application: Thunderbird, Gnus...

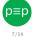

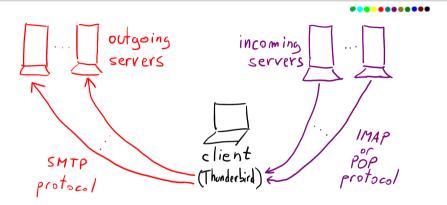

This is how "traditional" p≡p plugins, **not** p≡p-mail-tool, work. The p≡p plugin (for Thunderbird or anything else) is complex and only works for one client program.

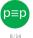

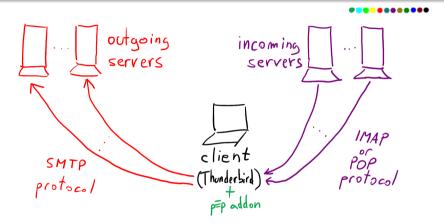

This is how "traditional" p≡p plugins, **not** p≡p-mail-tool, work. The p≡p plugin (for Thunderbird or anything else) is complex and only works for one client program.

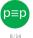

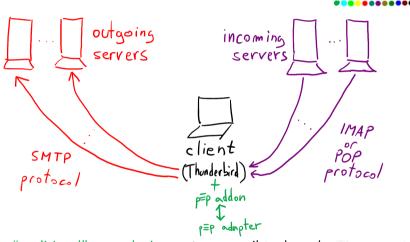

This is how "traditional" p≡p plugins, **not** p≡p-mail-tool, work. The p≡p plugin (for Thunderbird or anything else) is complex and only works for one client program.

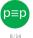

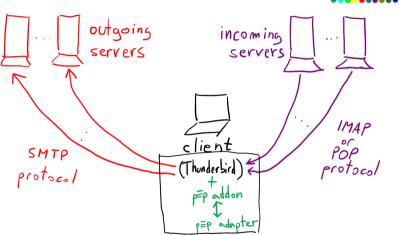

This is how "traditional" p≡p plugins, **not** p≡p-mail-tool, work. The p≡p plugin (for

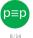

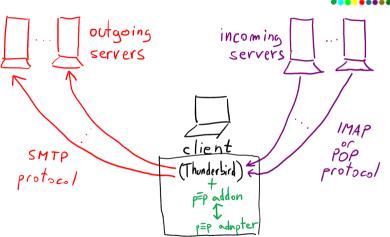

This is how "traditional"  $p \equiv p$  plugins, **not**  $p \equiv p$ -mail-tool, work. The  $p \equiv p$  plugin (for Thunderbird or anything else) is complex and only works for one client program.

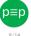

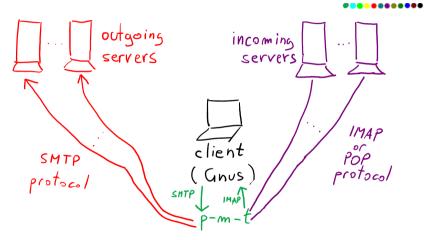

p=p-mail-tool locally serves unencrypted messages over IMAP and SMTP. Easier! (This diagram is simplified: what I show here as "p-m-t" is actually more complex.

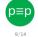

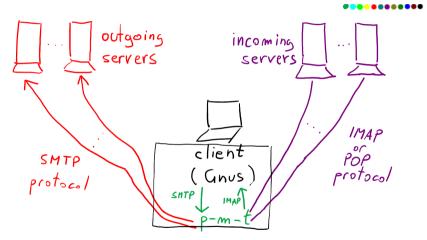

p=p-mail-tool locally serves unencrypted messages over IMAP and SMTP. Easier!

(This diagram is simplified, what I show here as "p-mat" is actually more complex.

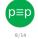

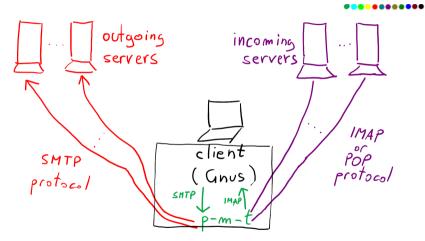

p=p-mail-tool locally serves unencrypted messages over IMAP and SMTP. Easier!

p≡p-mail-tool

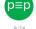

Luca Saiu

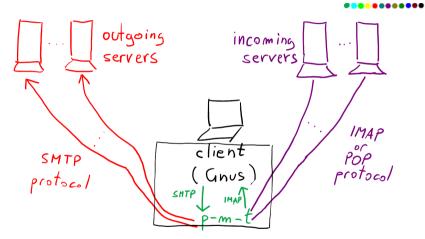

p=p-mail-tool locally serves unencrypted messages over IMAP and SMTP. **Easier!** (This diagram is simplified: what I show here as "p-m-t" is actually more complex. . . )

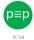

## The local mail was must be fast and reliable, and speak IMAP

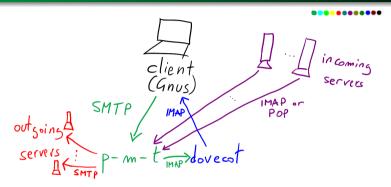

I can include a Python SMTP server (aiosmtpd) in p=p-mail-tool. The IMAP side is much more critical and difficult to rewrite, so I am reusing Dovecot https://dovecot.org, a good IMAP server.

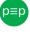

10/14

Luca Saiu

## The local mail must be fast and reliable, and speak IMAP

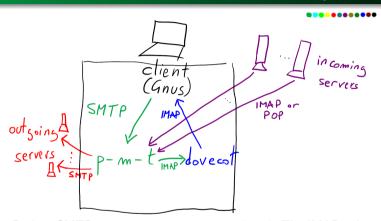

I can include a Python SMTP server (aiosmtpd) in p=p-mail-tool. The IMAP side is much more critical and difficult to rewrite, so I am reusing Dovecot https://dovecot.org, a good IMAP server.

[2023-07 update: now Dovecot is automatically set up, started, stopped by p≡p-mail-tool: it is still used as shown in this figure, but the user

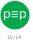

A status report with some personal opinions

does not see any of the complexity. No need for the user to write a Doyecot configuration file!]

## Gnus and p≡p-mail-tool

[Demo: Gnus and p≡p-mail-tool]

[For myself: pmt-demo-0 again with nnimap+pEp:tests-incoming]

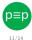

Are we missing something important when using the Mail User Agent?

Yes: when composing a message we need to see its outgoing colou

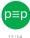

p=p-mail-tool

Are we missing something important when using the Mail User Agent?

- Yes: when composing a message we need to see its outgoing colour.

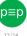

Are we missing something important when using the Mail User Agent?

- Yes: when composing a message we need to see its outgoing colour.
  - A crude solution: using p≡p-mail-tool from the command line.

[Demo: pEp-mail-tool --outgoing-rating-stdin]

A better solution: invoking p≡p-mail-tool from the Mail User Agent, as a subprocess

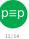

Are we missing something important when using the Mail User Agent?

- Yes: when composing a message we need to see its outgoing colour.
  - A crude solution: using p≡p-mail-tool from the command line.

```
[Demo: pEp-mail-tool --outgoing-rating-stdin]
```

A better solution: invoking p≡p-mail-tool from the Mail User Agent, as a subprocess

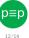

Are we missing something important when using the Mail User Agent?

- Yes: when composing a message we need to see its outgoing colour.
  - A crude solution: using p=p-mail-tool from the command line.

A better solution: invoking p≡p-mail-tool from the Mail User Agent, as a subprocess.

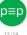

Are we missing something important when using the Mail User Agent?

- Yes: when composing a message we need to see its outgoing colour.
  - A crude solution: using p≡p-mail-tool from the command line.

A better solution: invoking p≡p-mail-tool from the Mail User Agent, as a subprocess.

```
[Demo: Gnus with p≡p-mail-tool minor mode]
```

[For myself: pmt-demo-1, then quickly pmt-demo-2 and pmt-demo-3.]

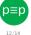

### https://codeberg.org/pEp-foundation/pEp-mail-tool

p $\equiv$ p-mail-tool seems very solid and is ready to be played with. The code is simple enough Python ( $\sim 1300$  LoC [2023-10 update:  $\sim 3000$  LoC]), building on the p $\equiv$ p Python adapter. The minor mode for Gnus is clean Emacs Lisp.

#### I welcome:

- bug reports
- code contributions (support for other Mail User Agents)
- help from some Python expert with aiosmtpd authentication [2023-09 update: no longer needed, trust setting now implemented]

#### Limitations:

- no trust setting [2023-07 update: no
- longer true, trust setting is implemented now]
- NO Keyreset [2023-07: no longer true, key reset is also implemented now]
- no sync (not so important, because...)
- ...trusted (local) server only (a significant limitation for some)

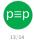

### https://codeberg.org/pEp-foundation/pEp-mail-tool

p $\equiv$ p-mail-tool seems very solid and is ready to be played with. The code is simple enough Python ( $\sim 1300$  LoC [2023-10 update:  $\sim 3000$  LoC]), building on the p $\equiv$ p Python adapter. The minor mode for Gnus is clean Emacs Lisp.

#### I welcome:

- bug reports
- code contributions (support for other Mail User Agents)
- help from some Python expert with aiosmtpd authentication [2023-09 update: no

longer needed, trust setting now implemented]

#### Limitations:

- o no trust setting [2023-07 update: no
- longer true, trust setting is implemented now]
- no *keyreset* [2023-07: no longer true, *key reset* is also implemented now]
- no *sync* (not so important because. . . )
- ...trusted (local) server only (a significant limitation for some)

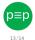

### https://codeberg.org/pEp-foundation/pEp-mail-tool

p $\equiv$ p-mail-tool seems very solid and is ready to be played with. The code is simple enough Python ( $\sim 1300$  LoC [2023-10 update:  $\sim 3000$  LoC]), building on the p $\equiv$ p Python adapter. The minor mode for Gnus is clean Emacs Lisp. Limitations:

#### I welcome:

- bug reports
- code contributions (support for other Mail User Agents)
- help from some Python expert with aiosmtpd authentication [2023-09 update: no

longer needed, trust setting now implemented]

no trust setting (2023,07 undate: no

longer true, trust setting is implemented now]

- no keyreset [2023-07: no longer true, key reset is also implemented now]
- no sync (not so important, because...)
- ...trusted (local) server only (a significant limitation for some)

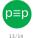

### https://codeberg.org/pEp-foundation/pEp-mail-tool

p $\equiv$ p-mail-tool seems very solid and is ready to be played with. The code is simple enough Python ( $\sim 1300$  LoC  $_{[2023-10~update:~\sim~3000~LoC]}$ ), building on the p $\equiv$ p Python adapter. The minor mode for Gnus is clean Emacs Lisp.

#### I welcome:

- bug reports
- code contributions (support for other Mail User Agents)
- help from some Python expert with aiosmtpd authentication [2023-09 update: no

longer needed, trust setting now implemented]

#### Limitations:

- no trust setting [2023-07 update: no longer true. trust setting is implemented nowl
- no keyreset [2023-07: no longer true key reset is also implemented now]
- no sync (not so important, because...)
- ...trusted (local) server only (a significant limitation for some)

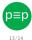

### https://codeberg.org/pEp-foundation/pEp-mail-tool

p $\equiv$ p-mail-tool seems very solid and is ready to be played with. The code is simple enough Python ( $\sim 1300$  LoC [2023-10 update:  $\sim 3000$  LoC]), building on the p $\equiv$ p Python adapter. The minor mode for Gnus is clean Emacs Lisp.

#### I welcome:

- bug reports
- code contributions (support for other Mail User Agents)
- help from some Python expert with aiosmtpd authentication [2023-09 update: no

longer needed, trust setting now implemented]

#### Limitations:

- no trust setting [2023-07 update: no longer true, trust setting is implemented now]
- no keyreset [2023-07: no longer true, key reset is also implemented now]
- because...)

  ...trusted (local) server
  only (a significant
  limitation for some)

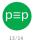

### https://codeberg.org/pEp-foundation/pEp-mail-tool

p $\equiv$ p-mail-tool seems very solid and is ready to be played with. The code is simple enough Python ( $\sim 1300$  LoC  $_{[2023-10~update:}\sim 3000~LoC]$ ), building on the p $\equiv$ p Python adapter. The minor mode for Gnus is clean Emacs Lisp.

#### I welcome:

- bug reports
- code contributions (support for other Mail User Agents)
- help from some Python expert with aiosmtpd authentication [2023-09 update: no

longer needed, trust setting now implemented]

#### Limitations:

- no trust setting [2023-07 update: no longer true, trust setting is implemented now]
- no keyreset [2023-07: no longer true, key reset is also implemented now]
- no *sync* (not so important, because...)
  - ...trusted (local) server only (a significant limitation for some)

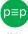

### https://codeberg.org/pEp-foundation/pEp-mail-tool

p $\equiv$ p-mail-tool seems very solid and is ready to be played with. The code is simple enough Python ( $\sim 1300$  LoC  $_{[2023-10~update:}\sim 3000~LoC]$ ), building on the p $\equiv$ p Python adapter. The minor mode for Gnus is clean Emacs Lisp.

#### I welcome:

- bug reports
- code contributions (support for other Mail User Agents)
- help from some Python expert with aiosmtpd authentication [2023-09 update: no

longer needed, trust setting now implemented]

#### Limitations:

- no trust setting [2023-07 update: no longer true, trust setting is implemented now]
- no keyreset [2023-07: no longer true, key reset is also implemented now]
- no *sync* (not so important, because...)
  - ...trusted (local) server only (a significant limitation for some)

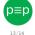

Purpose Email "Traditional" p≡p plugins p≡p-mail-tool Demo Status p≡p-mail-tool is ready to play with Any questions?

## Any questions?

# **Thanks**

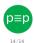

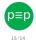

Luca Saiu